## **Ένα ταξίδι στο διάστημα – 1 η αποστολή**

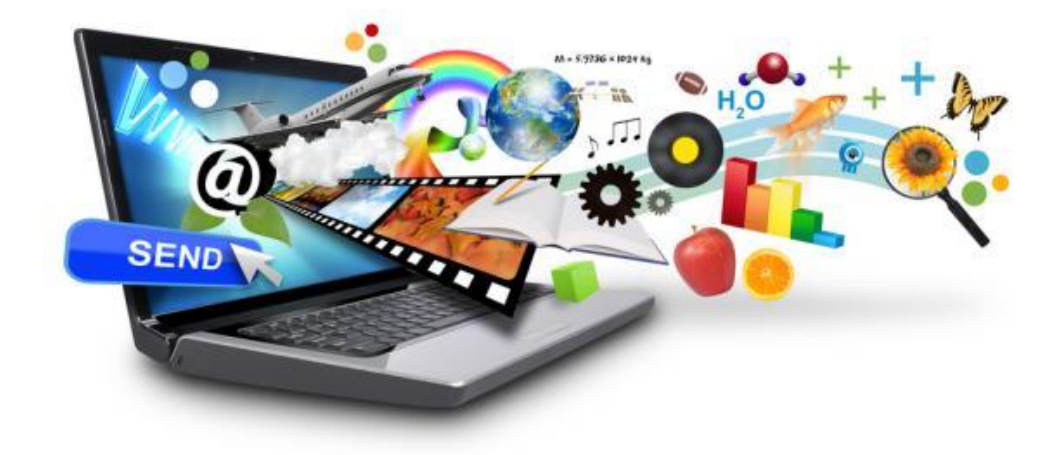

Γράψε μια ιστορία με τουλάχιστον 3 εικόνες χρησιμοποιώντας όσο περισσότερες λέξεις μπορείς από τις παρακάτω:

Διαστημόπλοιο, αστέρια, πλανήτες, φεγγάρι, ταξίδι, νερό, λιβάδι, σκύλος, αγόρι, κορίτσι, αστροναύτης, κιβωτός

## **Βήματα για αποθήκευση εικόνας από το Διαδίκτυο και εισαγωγή της στον κειμενογράφο:**

- 1. Βρίσκω την εικόνα στο Internet
- 2. Ανοίγω την εικόνα
- 3. Δεξί κλικ  $\rightarrow$  Αποθήκευση εικόνας μέσα στο φάκελο μου
- 4. Πηγαίνω στον κειμενογράφο (Writer ή Word)
- 5. Βάζω τον κέρσορα στο σημείο που θέλω να μπει η εικόνα
- 6. Εισαγωγή  $\rightarrow$  Εικόνα  $\rightarrow$  Πηγαίνω στο φάκελο μου και διαλέγω την εικόνα

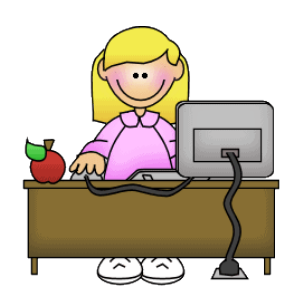

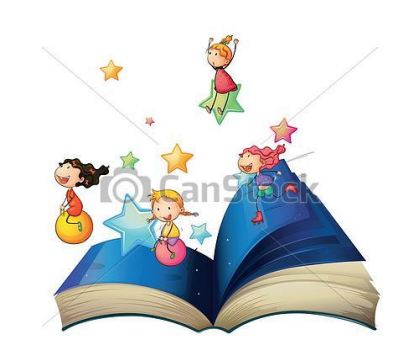

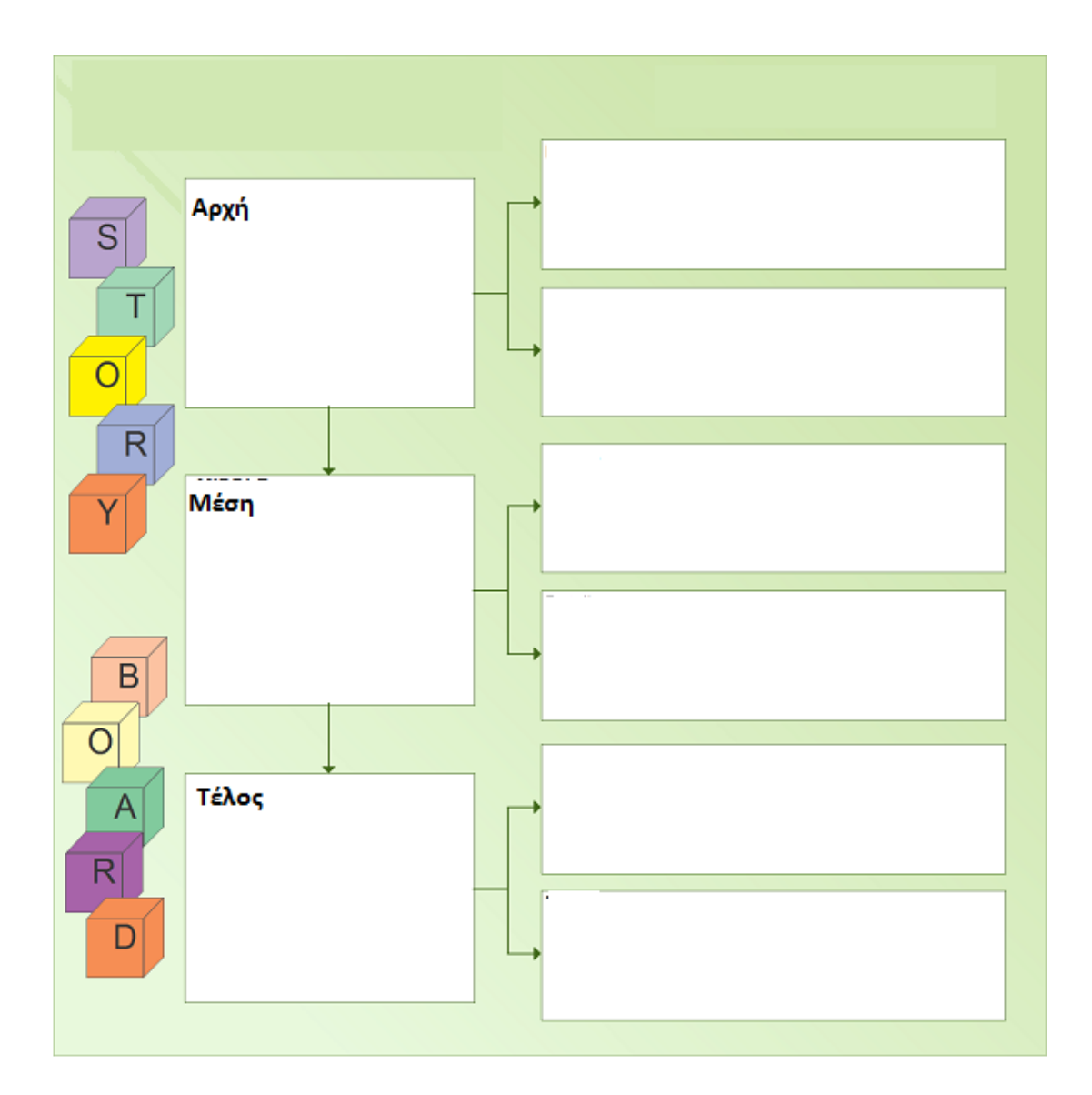

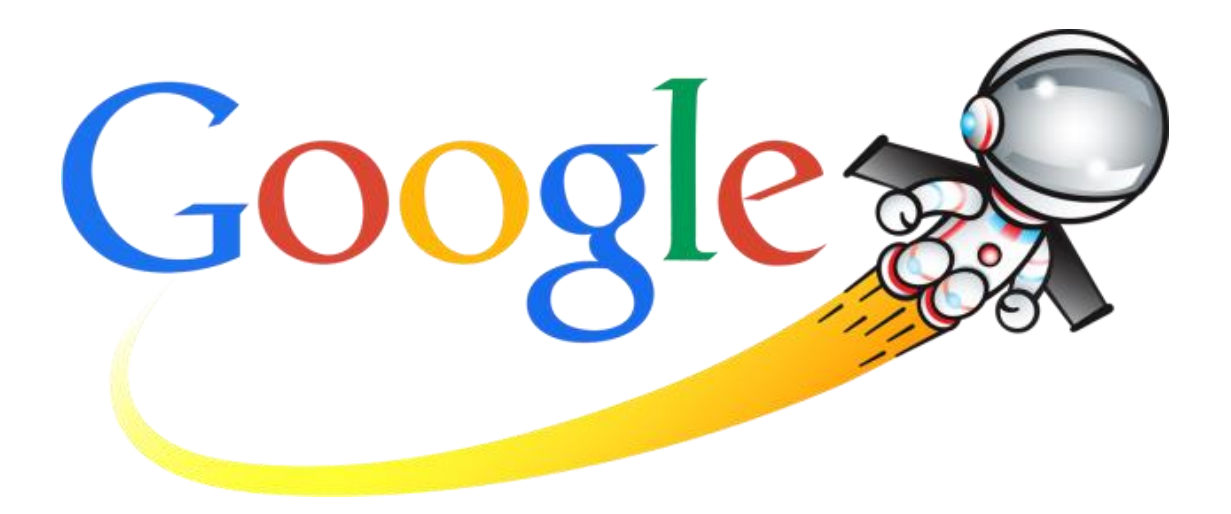